## SICONFI

## **Manual do Usuário**

**Elaborar MSC**

Data e hora de geração: 07/06/2025 10:40

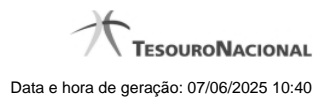

**1 - Elaborar MSC 3**

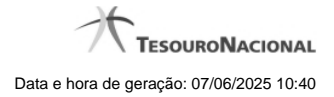

## **1 - Elaborar MSC**

Permite ao usuário realizar o upload de uma MSC.

- **[Matrizes de Saldos Contábeis](http://manualsiconfi.tesouro.gov.br/matriz-de-saldos-contabeis/matrizes-de-saldos-contabeis/listar-msc)**
- **D**[Nova MSC](http://manualsiconfi.tesouro.gov.br/matriz-de-saldos-contabeis/matrizes-de-saldos-contabeis/nova-msc)
- [Carregar Arquivo de Instância GL](http://manualsiconfi.tesouro.gov.br/matriz-de-saldos-contabeis/matrizes-de-saldos-contabeis/carregar-instancia-xbrl)
- [Carregar Arquivo CSV](http://manualsiconfi.tesouro.gov.br/matriz-de-saldos-contabeis/matrizes-de-saldos-contabeis/carregar-arquivo-csv)
- [Exibir Erros de Validação](http://manualsiconfi.tesouro.gov.br/matriz-de-saldos-contabeis/matrizes-de-saldos-contabeis/exibir-erros-de-validacao)